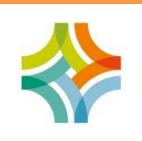

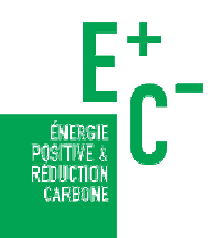

# **Produits, équipements, services**

L'analyse du cycle de vie d'un bâtiment réalisée dans le cadre de l'expérimentation « Energie – Carbone » nécessite des données environnementales des produits de construction et des équipements (contributeur « produits de construction et équipements ») et de la mise à disposition des services (contributeurs « consommations d'énergie », « consommations et rejets d'eau » ainsi que « chantier »).

#### **Quelles sont les données environnementales disponibles ?**

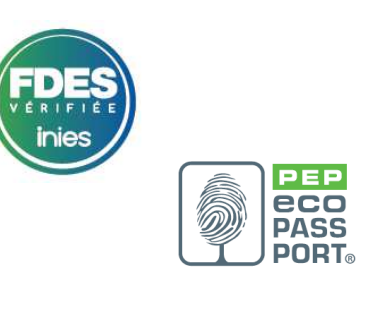

**BETCE SAVE** 

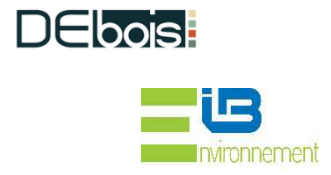

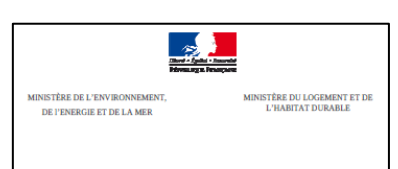

Procédure de développement de modules de<br>données environnementales génériques par défaut (MDEGD) relatifs aux produits de construction et équipements pour une<br>utilisation dans la méthode d'évaluation de la<br>performance énergétique et environnementale des bâtiments neufs

Octobre 2016

## **Données spécifiques**

Il s'agit de données opposables, dont un acteur est responsable de la production et de la mise à jour.

Ce sont les **FDES** (Fiches de Déclaration Environnementale et Sanitaire) et les **PEP** (Profils Environnementaux de Produits) qui sont respectivement des déclarations environnementales des produits de construction et des équipements. Il existe des données spécifiques :

- individuelles, établies sous la responsabilité d'un industriel pour ses propres produits
- collectives, établies sous la responsabilité d'un syndicat ou d'un groupement d'industriels, représentatives pour les produits du groupement

Ces données spécifiques doivent faire l'objet d'une **vérification par tierce partie indépendante depuis le 1er juillet 2017**.

Certains groupements d'industriels ont développé des outils appelés **configurateurs** (par exemple BETie, DE-Bois, SAVE, Environnement IB et PepinBio), qui permettent de générer des **données spécifiques** pour lesquelles des paramètres peuvent être adaptés afin de correspondre davantage au contexte de l'opération (par exemple, la distance au chantier) et aux produits de construction et équipements (par exemple, les dimensions d'une poutre ou la composition d'un béton) mis en œuvre dans le bâtiment.

Pour les PEP, les données sont fournies pour un produit de référence et peuvent être extrapolées via des règles d'extrapolation pour correspondre au produit installé. Ces règles peuvent être reprises dans un fichier Excel joint au PEP et disponible dans la base de données INIES.

#### **Données par défaut**

Il s'agit de données développées par le ministère en charge de la construction et en association avec les industriels. Les données par défaut doivent permettre le calcul aussi complet que possible de l'ACV d'un bâtiment en l'absence de données spécifiques.

Ces données, également appelées MDEGD (Module de Données Environnementales Génériques par Défaut), sont fondées sur des moyennes de FDES / PEP de produits équivalents ou sur des hypothèses définies par le ministère en charge de la construction pour des produits qui n'ont fait l'objet d'aucune déclaration environnementale.

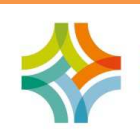

**E+C- et Données environnementales**  E+C- et Données environnementales

Approche simplifiée : Lots forfaitaires (12) Bureau 4 Immeuble collectif 4 Maison individuelle 4

- Services 43
	- $\blacktriangleright$  Eaux 3
	- $\blacktriangleright$  Énergies (29)
	- Fluides frigorigènes 7
	- Traitements des déchets 3
	- $\triangleright$  Transports 1

**Quelles données utiliser à quelle phase du projet de bâtiment ?** 

**Où trouver ces données environnementales ?** 

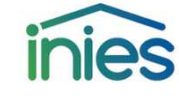

**Comment utiliser ces données pour réaliser l'ACV de mon bâtiment ?** 

Dans tous les cas, **elles sont majorées d'un coefficient de sécurité** afin de prendre en compte l'ensemble des approximations définies (process, matières, transport, etc.). La méthodologie de création des données par défaut est consultable sur le site internet de l'expérimentation E+C-.

(www.batiment-energiecarbone.fr/evaluation/documentation/)

## **Données forfaitaires**

Ce sont des données établies par le ministère en charge de la construction pour certains lots du contributeur produits de construction et équipements (lots 8, 9, 10, 11 et 12), qui permettent, en cas d'informations non disponibles (tels que les quantitatifs, ou les données environnementales spécifiques) de réaliser un calcul d'ACV du bâtiment, selon la méthode simplifiée définie dans le référentiel  $E+C$ -.

#### **Données conventionnelles**

Il s'agit de paramètres des modèles de calcul, **d'utilisation obligatoire**, non modifiables, non opposables. Par exemple, les données météorologiques, les scénarios d'usage, ou encore les impacts environnementaux de mise à disposition des services (énergie, eau), sont des données conventionnelles.

Dans le cas du raccordement à un réseau de chaleur / de froid, ce sont les données conventionnelles par type de réseau qui s'appliquent, dans l'attente de la mise à disposition de déclarations environnementales de service par réseau.

La méthode de calcul E+C- et les données identifiées précédemment permettent de réaliser des ACV **à réception du bâtiment** pour les produits de construction et les équipements mis en œuvre.

Lorsqu'un calcul est réalisé à d'autres phases du projet et que les spécificités ou références commerciales des produits de construction et équipements ne sont pas définis à ces phases, c'est au concepteur d'évaluer les données qui lui semblent les plus pertinentes : ces données peuvent être spécifiques ou par défaut. Cependant, le calcul devra être actualisé à la réception du bâtiment en utilisant les données environnementales qui correspondent aux composants réellement mis en œuvre.

Toutes les données environnementales nécessaires à l'expérimentation « Energie – Carbone », qu'elles soient spécifiques, génériques, forfaitaires, ou conventionnelles, sont disponibles gratuitement dans la base de données INIES (www.base-inies.fr). Certaines données sont également précisées et explicitées directement dans le référentiel « Energie – Carbone ».

Toutes ces données sont définies pour une **unité fonctionnelle**, qui précise la ou les fonctions assurées par le produit, l'équipement, le service et ses caractéristiques de performance pertinentes.

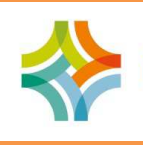

# **E+C- et Données environnementales**

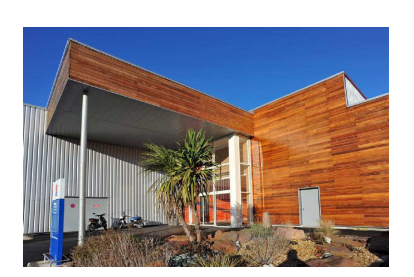

# **Exemple**

L'unité fonctionnelle du bardage en bois brut Red Cedar d'importation (FDES du FCBA) correspond à l'ensemble des informations suivantes :

- assurer le revêtement et la protection d'un support aux intempéries d'un m² de façade extérieur et participer à la décoration des lieux
- par un bardage en bois brut Red Cedar d'importation issu de forêts renouvelées
- d'épaisseur 20 mm
- pendant la durée de vie de référence (DVR) qui est de 50 ans

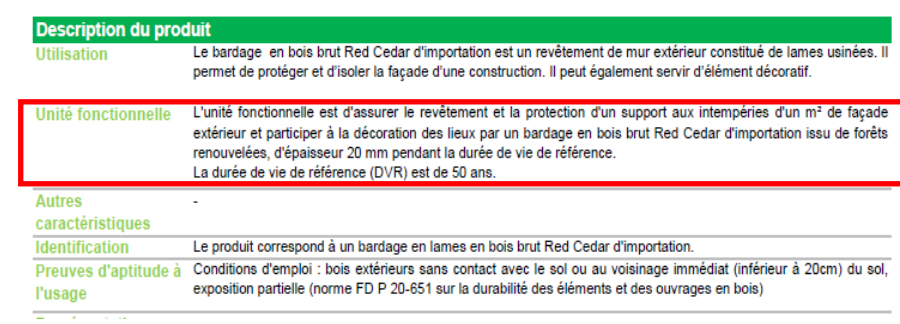

Il est également nécessaire de se reporter à la **documentation** disponible afin d'identifier ce que contient la donnée.

## **Exemples**

Dans le cas du revêtement de sol dur en carreaux de terre cuite (FDES du CTNMC), les produits de mise en œuvre sont inclus dans l'unité fonctionnelle ; il n'est donc pas nécessaire d'ajouter une FDES de colle pour saisir tous les éléments constitutifs du revêtement de sol dans ce cas.

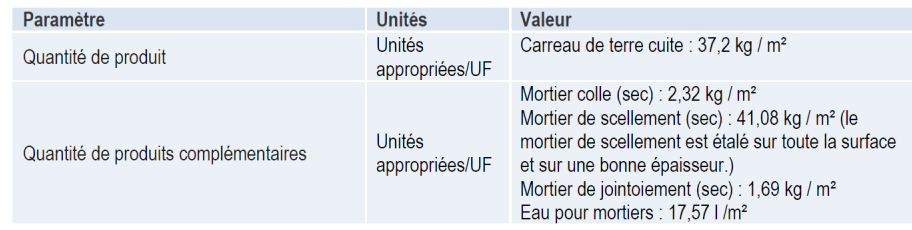

Dans le cas de l'isolant Biofib'Trio en laine de chanvre (FDES de CAVAC), il n'y a aucun produit complémentaire inclus dans l'unité fonctionnelle. Selon la technique constructive utilisée, il sera nécessaire d'ajouter les FDES des produits de mise en œuvre.

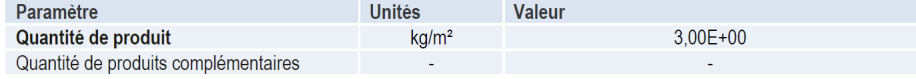

Dans le cas du système de goulottes de distribution VIADIS (PEP de Legrand), les accessoires sont inclus dans l'unité fonctionnelle ; il n'est donc pas nécessaire d'ajouter les PEP des accessoires pour saisir tous les éléments constitutifs du système de goulottes dans le cas d'un usage standard.<br>L'eropuit de référence

**Fonction** 

Loger et protéger le câblage sur 1 mètre pendant une durée d'usage de 20 ans. Le système de Goulotte VIADIS 32 x 16 de section 300 mm<sup>2</sup> comporte le profilé et les accessoires représentatifs d'un usage standard.

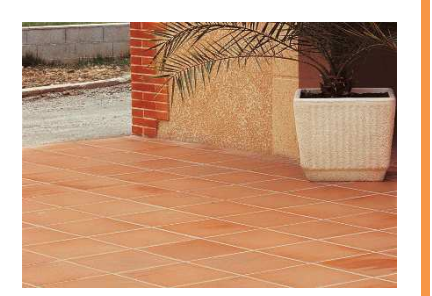

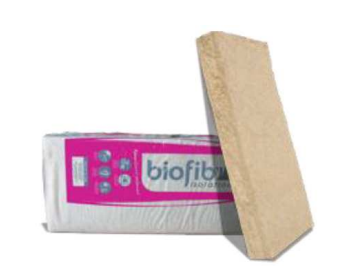

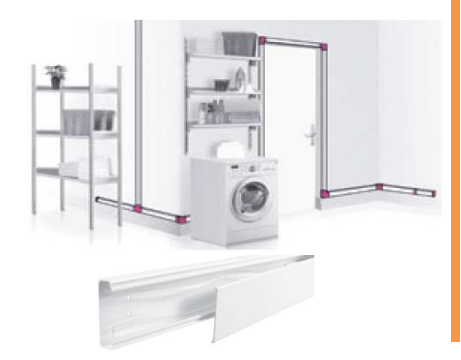

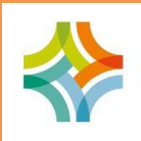

Une donnée environnementale spécifique d'un produit ou d'un équipement, qu'elle soit individuelle ou collective, correspond à un produit, un équipement ou une **référence commerciale** qui est décrite dans la documentation et rappelée dans la base INIES. Un produit ou un équipement peut couvrir plusieurs références commerciales et la donnée environnementale spécifique associée peut donc être utilisée pour l'ensemble de ces références commerciales, sous réserve de respecter **le cadre de validité** établi ou les règles d'extrapolation définies pour ces références commerciales le cas échéant.

## **Exemples**

Dans le cas de la centrale double flux DUOTECH d'Atlantic, 3700 m<sup>3</sup>/h, référence 549683, dont l'unité fonctionnelle est d'assurer un transfert d'air de 1 m<sup>3</sup>/h en vue de la ventilation et/ou traitement d'air, et/ou désenfumage et/ou filtration d'un bâtiment pendant la durée de vie typique de 17 ans, la fiche PEP individuelle est valable pour les produits de la gamme DUOTECH désignés par les références suivantes : 549236, 549685, 549237, 549684, 549686, 549238, 549687, 549689, 549239, 549688, 549690.

Les impacts environnementaux de l'équipement couvert par le PEP autre que le produit de référence pour lequel il a été établi, peuvent être calculés en multipliant les valeurs des indicateurs environnementaux par les coefficients d'extrapolation donnés dans le PEP.

Dans le cas de la FDES collective de la fenêtre / porte-fenêtre en PVC teintes claires (L ≥ 0,82) de UFME / SNEP, 60 références commerciales sont couvertes. Il est ainsi fait mention dans les FDES des éléments suivants :

*« Les produits couverts par la présente FDES sont les produits remplissant l'ensemble des conditions présentées dans le cadre de validité en section 9. En particulier, les fabricants pouvant utiliser les FDES collectives UFME-SNEP sont uniquement les fabricants membres de l'UFME ou utilisant des profilés de membres du SNEP. La liste complète des fabricants de menuiseries PVC membres de l'UFME peut être consultée sur le site www.ufme.fr rubrique « les adhérents ». La liste complète des fabricants de profilés membres du SNEP peut être consultée sur le site www.snep.org rubrique « gammistes fenêtres ».* 

*Afin de confirmer que leurs produits remplissent l'ensemble des conditions présentées dans le cadre de validité, les fabricants doivent produire une « attestation de conformité au cadre de validité », au sein de laquelle sont listés les produits concernés. Un modèle d'attestation est présenté en section 9 de la présente FDES. »* 

**Les valeurs des impacts environnementaux issues d'une FDES ou d'un PEP ne peuvent pas être extrapolées** pour être adaptées au produit ou à l'équipement mis en œuvre **si cette extrapolation n'est pas prévue**.

Dans le cas des FDES, la FDES peut être adaptée au produit mis en œuvre si un configurateur est disponible. Dans le cas des PEP, le PEP peut être adapté à l'équipement mis en œuvre si une extrapolation est prévue dans le PEP. Dans les autres cas, il est nécessaire d'utiliser un MDEGD.

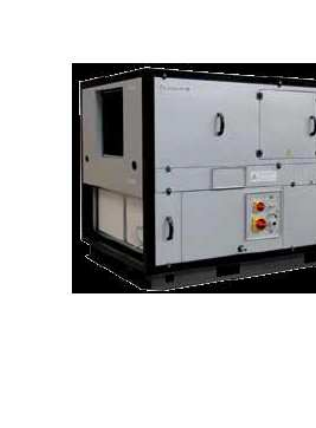

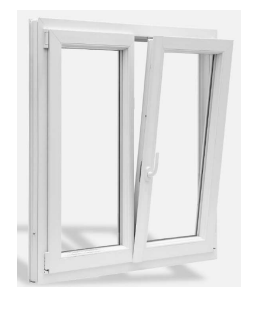

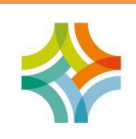

**Et en pratique ?** 

Le choix du MDEGD à utiliser doit se faire en prenant le MDEGD dont la caractéristique dimensionnelle ou performantielle est égale ou supérieure à celle du produit ou de l'équipement considéré.

#### **Exemple**

Pour un produit de cloisonnement d'épaisseur 16 mm non muni d'une FDES et pour lequel il existe 3 MDEGD possibles dont les épaisseurs correspondent à 13 mm, 15 mm et 19 mm, il faudra utiliser le MDEGD correspondant à l'épaisseur de 19 mm.

L'analyse de cycle de vie d'un bâtiment, dans le cadre de l'expérimentation E+C-, est réalisée **grâce à des logiciels conformes au référentiel « Energie-Carbone »**. Ces logiciels permettent d'associer les **données environnementales adaptées** à chaque produit / équipement utilisé effectivement dans le bâtiment, depuis la base de données INIES. Une donnée environnementale adaptée correspond donc à :

- **pour un produit** 
	- o une FDES individuelle utilisable pour le produit si marque et unité fonctionnelle identiques
	- o une FDES collective utilisable pour le produit si référence commerciale et cadre de validité justifiés
- **pour un équipement** 
	- o un PEP individuel utilisable pour l'équipement si marque et unité fonctionnelle identiques ou si marque et référence commerciale justifiées, dont les valeurs sont extrapolées le cas échéant
	- o un PEP collectif utilisable pour l'équipement si références commerciales et cadre de validité justifiés

Dans le cas particulier des équipements qui utilisent de l'énergie ou de l'eau pendant la vie en œuvre et pour éviter les double comptes (ces impacts étant déjà calculés dans les contributeurs « consommations d'énergie » et « consommations et rejets d'eau »), les logiciels d'ACV **désactivent les sous-modules B6 et B7 du PEP** (qui correspondent à « l'énergie consommée pour le fonctionnement des systèmes techniques intégrés au bâtiment » et à « l'eau consommée pour le fonctionnement … ») lorsque disponibles. Sinon, les logiciels **désactivent entièrement le module B du PEP**

(qui correspond à l'étape d'utilisation de l'équipement) et **rajoutent, le cas échéant, les impacts des fuites de fluides frigorigènes**.

Lorsqu'un bâtiment est raccordé à un réseau de chaleur / de froid, et dans l'attente de la mise à disposition de déclaration environnementale de service par réseau, il est nécessaire de sélectionner dans le logiciel **le réseau** de chaleur / de froid auquel le bâtiment est raccordé (pour le contenu CO<sub>2</sub> de ce réseau) ET le type **de combustible**– biomasse / gaz / fioul / charbon / cogénération biogaz / cogénération biomasse / cogénération gaz / cogénération fioul (pour les autres indicateurs environnementaux de ce réseau).

#### **Pour résumer**

#### **Cas de la mise à disposition d'un service**

(Vecteurs énergétiques, traitements de l'eau, acheminement et traitements des déchets, etc.)

Quelle que soit la mise à disposition du service

J'utilise les données conventionnelles adaptées à la typologie de mon bâtiment et au service considéré

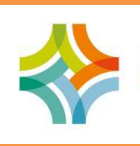

# **Cas des produits de construction et équipements**

<sup>⇒</sup> Méthode détaillée

Pour tous les lots, je procède de la manière suivante :

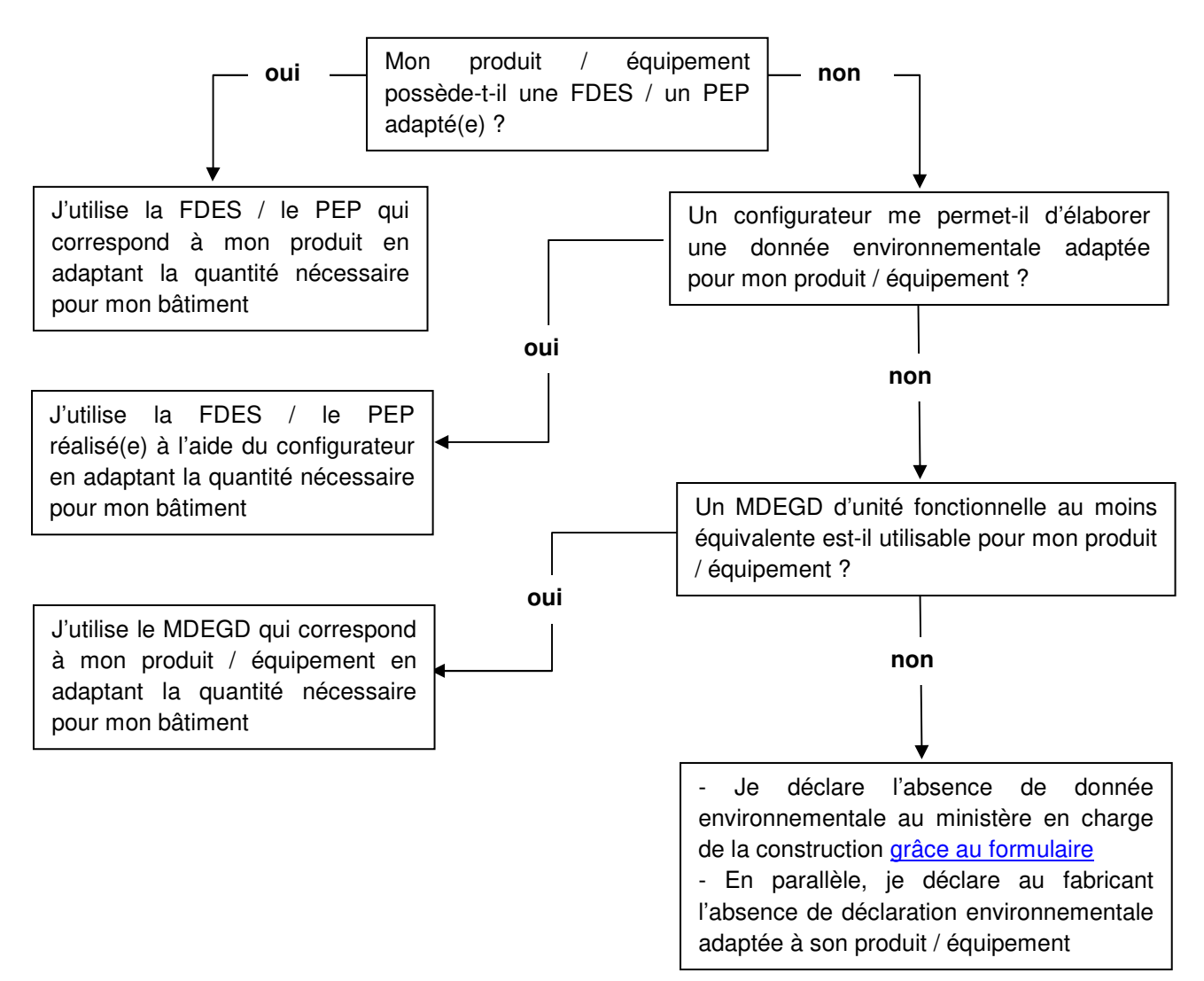

#### <sup>⇒</sup> Méthode simplifiée

Pour les lots 1 à 7, et 13, j'utilise le même schéma que précédemment. Pour les lots 8 à 12, je procède de la manière suivante :

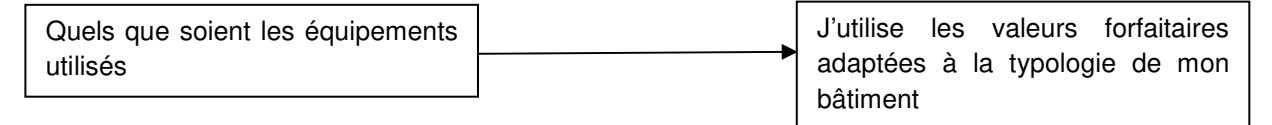

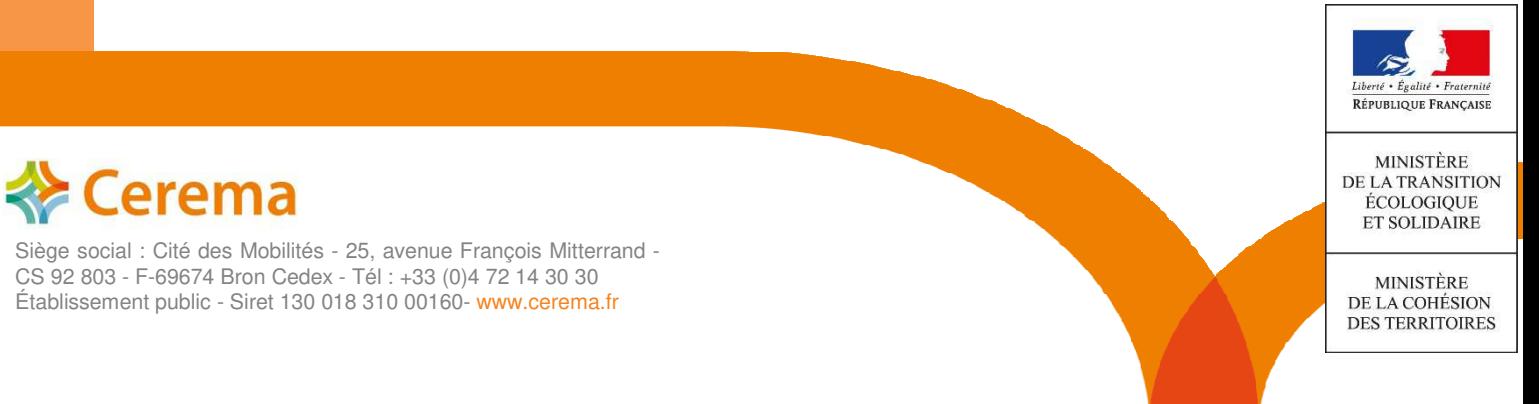